#### GO TUTORIAL WRAP-UP

D

to a valor and

Curt Clifton Rose-Hulman Institute of Technology

# CORRECTIONS AND CLARIFICATIONS

**}**

```
func getHandle(t *int) **int {
  th := new(*int)
  *th = t
  return th
                     th := &t
```
**}**

**}**

**fmt.Println("\*\*xh:", \*\*xh) // Omit parameter names func foo(int, string) (float, float) { return 2.13, 8.15**

**func main() { // Pointers and handles x := new(int) \*x = 42 xh := getHandle(x) fmt.Println("xh:", xh) fmt.Println("\*xh:", \*xh)**

**// ------------------------------------------------ a, b := foo(42, "hello") fmt.Println("foo result:", a, b)**

# CORRECTIONS AND CLARIFICATIONS

**}**

```
func getHandle(t *int) **int {
  th := new(*int)
  *th = t
  return th
}
```
**fmt.Println("\*\*xh:", \*\*xh) // Omit parameter names func foo(int, string) (float, float) { return 2.13, 8.15**

**}**

**func main() { // Pointers and handles x := new(int) \*x = 42 xh := getHandle(x) fmt.Println("xh:", xh) fmt.Println("\*xh:", \*xh)**

**// ------------------------------------------------ a, b := foo(42, "hello") fmt.Println("foo result:", a, b)**

# CORRECTIONS AND CLARIFICATIONS

**func bar(a int) (abs int) { if a < 0 { abs = -a } else {**  $abs = a$ **} fmt.Println("abs: ", a) return }** Can omit expressions Named return parameter

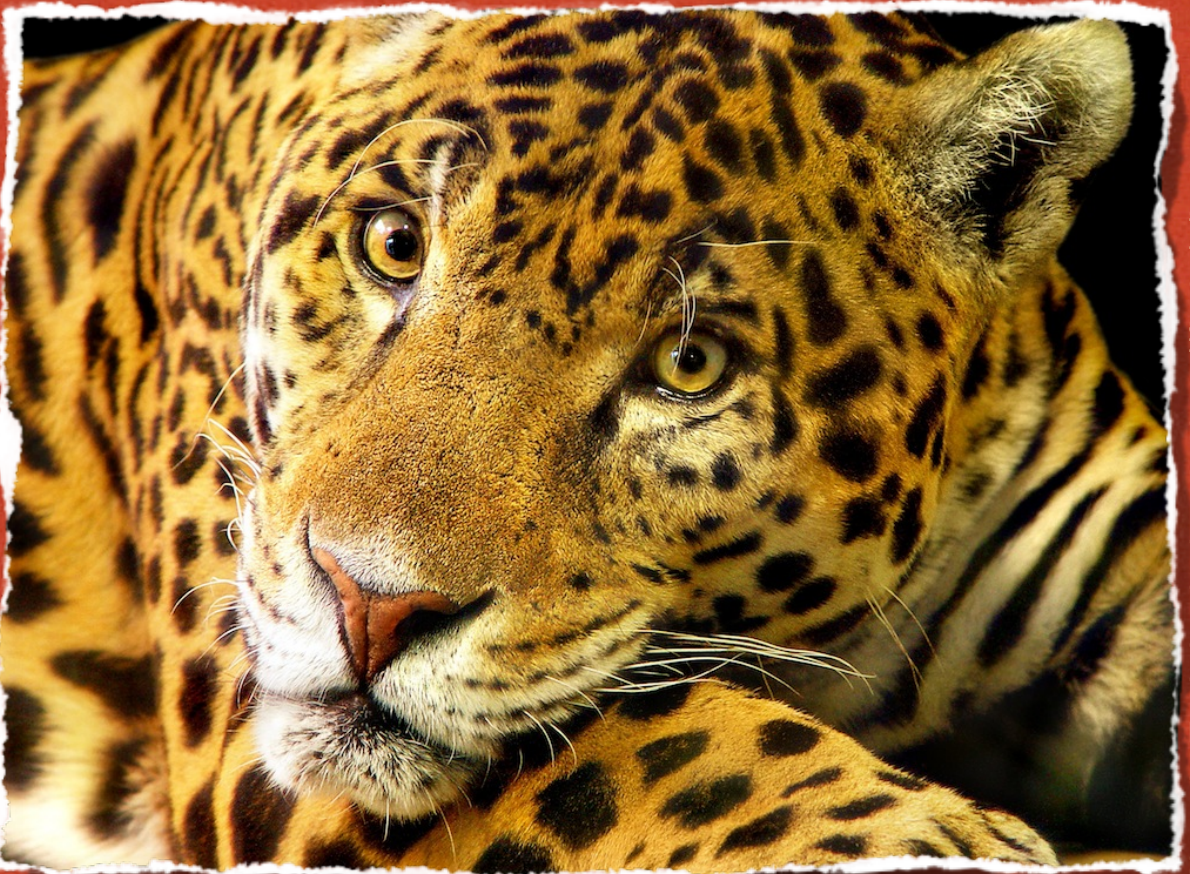

# Photo by Tambako the Jaguar - http://flic.kr/p/Jswko/tlic.kr/p/Jswl

## CAT: USING INTERFACES

SVN Update and Open *GoIntro2/cat.go*

#### POLYMORPHISM VIA INTERFACES

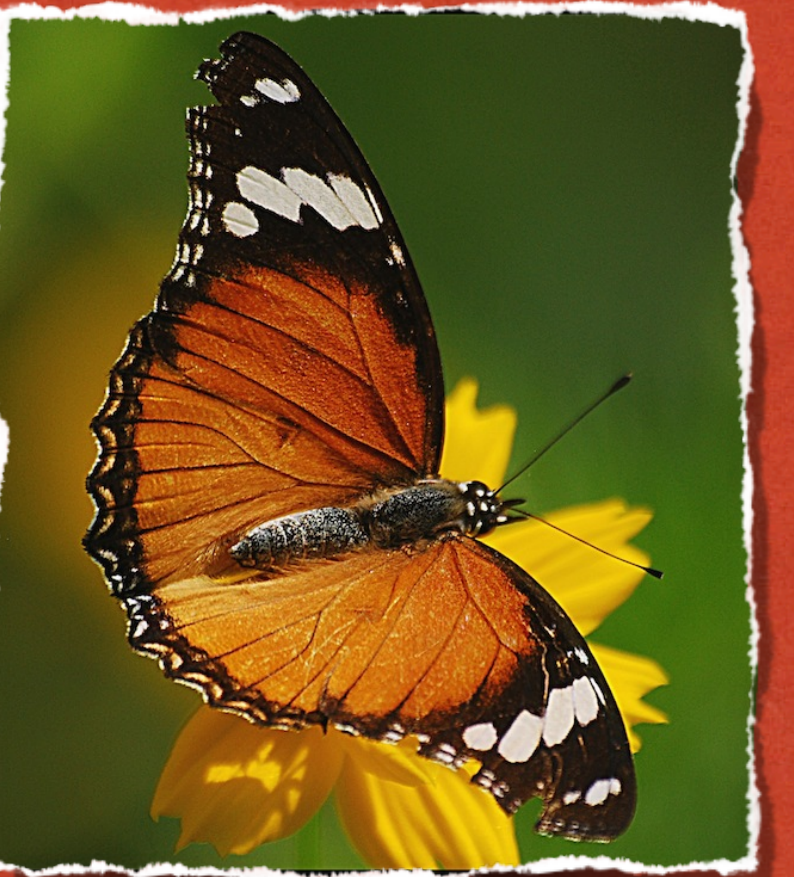

神经不安

Photo by Ajith (இது இது இது) - http://flic.kr/p/8KBtfV Photo by Ajith  $(\textcolor{blue}{\circledast}\textcolor{blue}{\circledast}\textcolor{blue}{\circledast}\textcolor{blue}{\circledast}\textcolor{blue}{\circledast}\textcolor{blue}{\circledast})$  - http://flic.kr/p/8KBtfV

#### **// Insertion sort func Sort(data Sortable) { for i := 1; i < data.Len(); i++ { for j := i; j > 0 && data.Less(j, j-1); j-- { data.Swap(j, j-1)** *sort* package calls this *sort.Interface*

 **}**

**}**

**}**

**// Insertion sort func Sort(data Sortable) { for i := 1; i < data.Len(); i++ { for j := i; j > 0 && data.Less(j, j-1); j-- { data.Swap(j, j-1)**

```
// Minimum method set for sorting
type Sortable interface {
 Len() int
 Less(i, j int) bool
 Swap(i, j int)
                            An interface type is a 
                               set of methods
```
 **}**

**}**

**}**

**}**

```
// Minimum method set for sorting
type Sortable interface {
 Len() int
 Less(i, j int) bool
 Swap(i, j int)
}
```
**// Need to define a local alias for []int so we can add methods type IntArray []int**

```
func (p IntArray) Len() int {
 return len(p)
```
**}**

```
func (p IntArray) Less(i, j int) bool {
 return p[i] < p[j]
}
```
**func (p IntArray) Swap(i, j int) { p[i], p[j] = p[j], p[i] }** Q2

#### **type IntArray []int**

**}**

**}**

```
func (p IntArray) Len() int {
 return len(p)
```

```
func (p IntArray) Less(i, j int) bool {
 return p[i] < p[j]
```

```
func (p IntArray) Swap(i, j int) {
 p[i], p[j] = p[j], p[i]
}
```

```
func main() {
 data := []int{42, 2, 13, 1024, 8, 15}
 a := IntArray(data)
 Sort(a)
 fmt.Println(data)
```
## STRINGER

Canonical name

**COMMONS** 

```
type Stringer interface {
   String() string
}
```

```
// fmt.Stringer
func (fn FullName) String() string {
  return fn.firstName + " " + fn.lastName
}
```
Q4

#### STRINGER

Constitution of the Constitution

**type Stringer interface { String() string**

**}**

**// fmt.Stringer func (fn FullName) String() string { return fn.firstName + " " + fn.lastName }**

```
// Inside fmt package
s, ok := v.(Stringer)
if ok {
  result = s.String()
} else {
  result = defaultOutput(v)
}
```
## SIEVE!

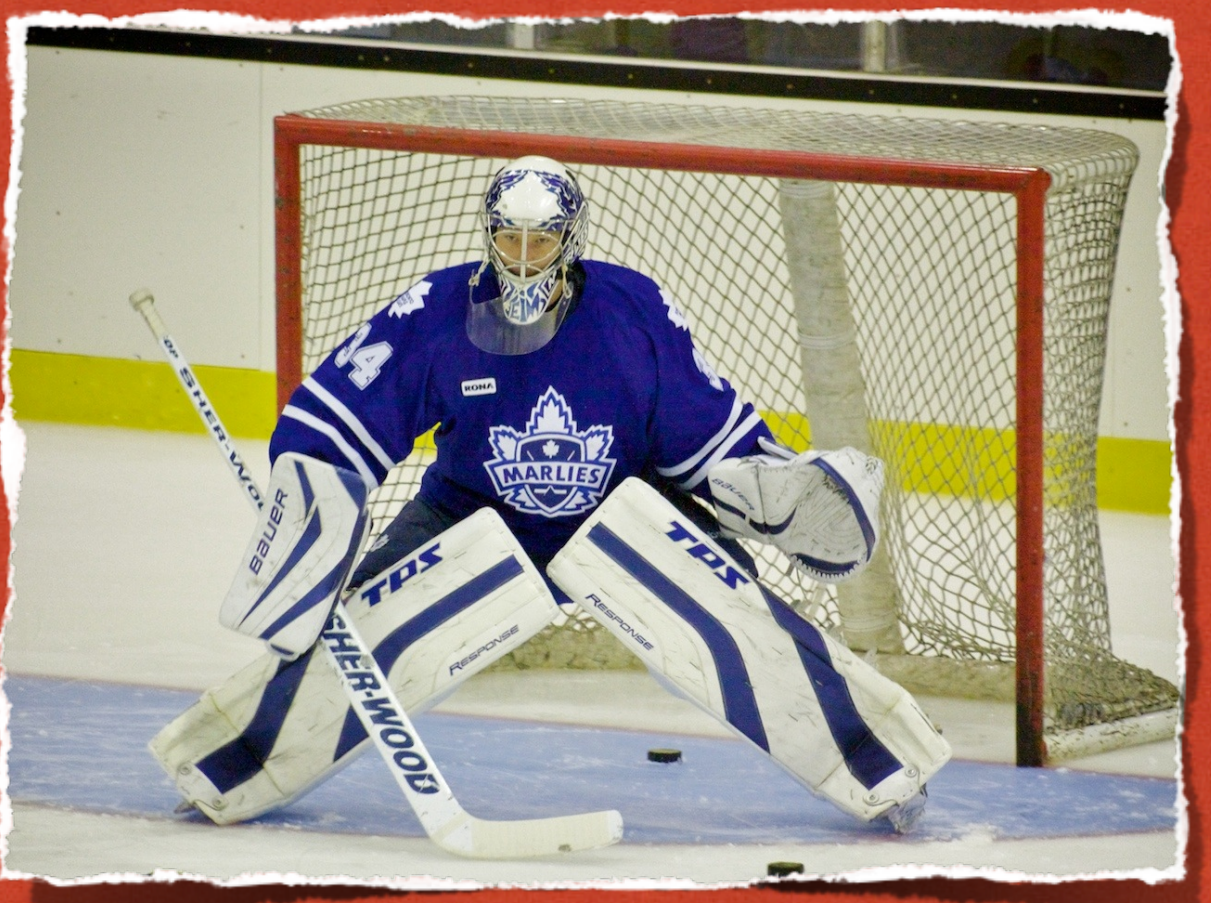

Photo by davidgsteadman - http://flic.kr/p/73utgP Photo by davidgsteadman - http://flic.kr/p/73utgP

والمعاملين والمعارف

"孙一位

### PRIME NUMBER SIEVE

**CANADIS COMPUTER PRODUCT** 

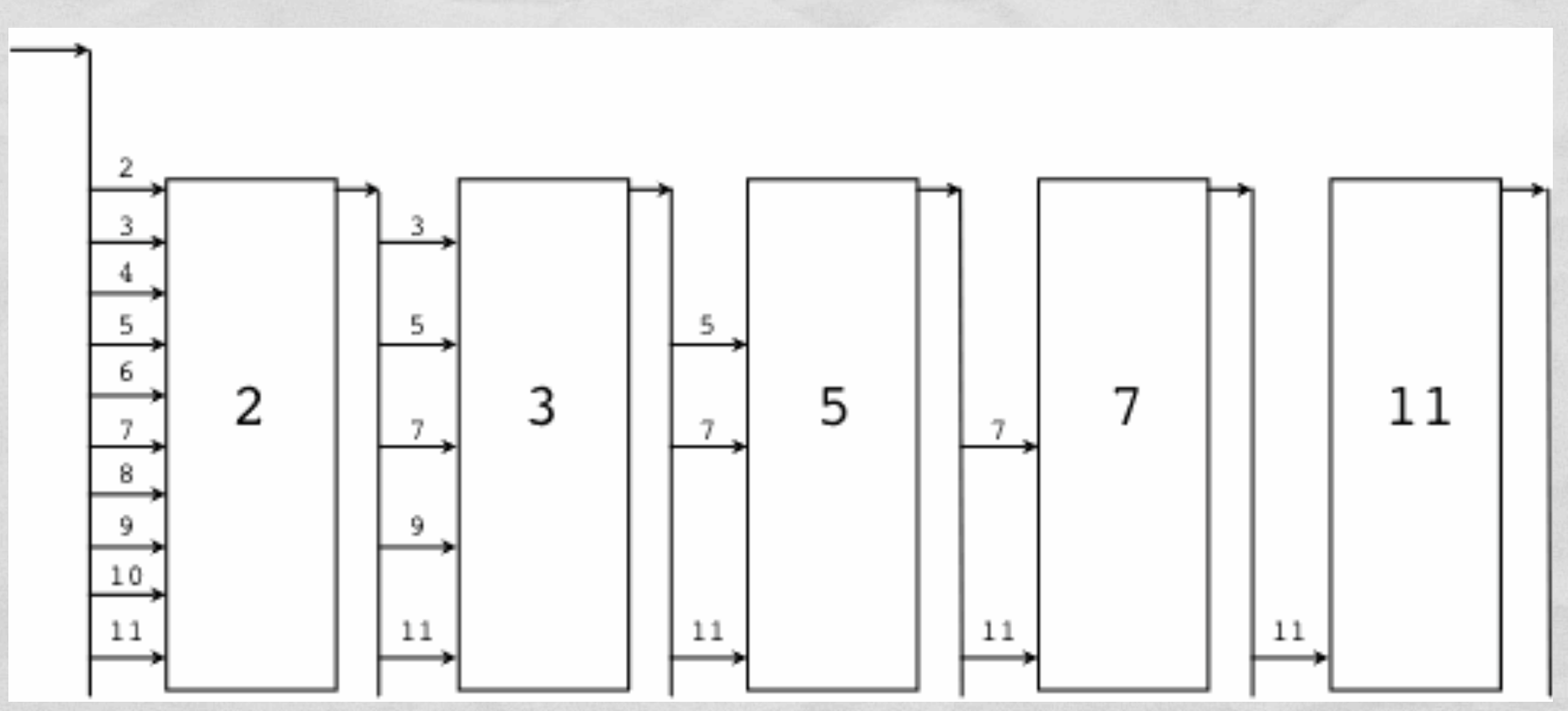

http://golang.org/doc/go\_tutorial.html

## CHANNELS

**CANSOMIAL CARTER** 

• Connect two concurrent computations

![](_page_14_Picture_2.jpeg)

Photo by coolmonfrere - http://flic.kr/p/jkU4FPhoto by coolmonfrere - http://flic.kr/p/jkU4F

## **GOROUTINES**

**Commentant Comments** 

#### **func generate(out chan int) { for i:=2; ; i++ { out <- i } }**

**func main() { ch := make(chan int) go generate(ch) for { fmt.Print(<-ch, " ") }**

Receive value from channel

**}**

#### Send *i* over channel

- **Concurrently** executing computations
- Run in parallel
- Share the same heap (be careful!)

Go Go Gadget! Generate!